# Programación masivamente paralela en procesadores gráficos (GPUs)

#### E. Dufrechou, P. Ezzatti y M. Pedemonte

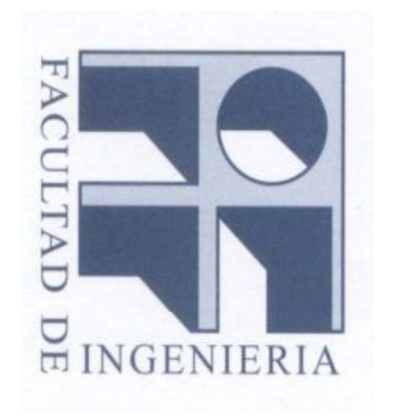

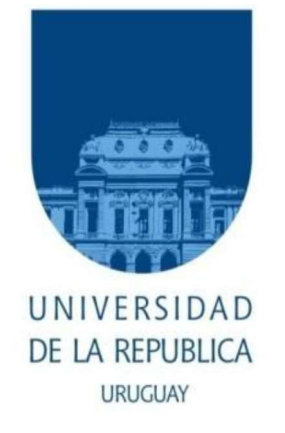

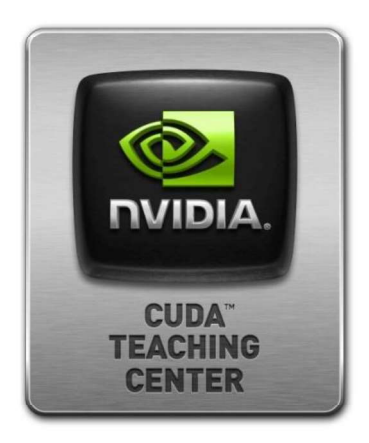

# **Clases 3 Programación paralela**

**Clase 3 – Programación Clase 3 – Programación paralela paralela** 

# **Contenido Contenido**

• **Conceptos básicos de programación paralela**

**Clase 3 – Programación Clase 3 – Programación paralela paralela** 

- **Múltiples unidades de cómputo trabajando en forma coordinada** 
	- **Comunicación**
	- **Sincronización**
- **División** 
	- **de tareas**
	- **de datos**
	- **híbrida**

- **Paralelismo de** 
	- **Memoria compartida (multi-core)**
	- **Memoria distribuida (cluster)**
- **Contexto**
	- **Homogéneo**
	- **Heterogéneo**
- **Balance de carga**

**En este caso (lo que vemos en el curso):**

- **Muchas unidades de cómputo trabajando en forma coordinada.**
- **División de datos.**
- **Paralelismo "similar" a paralelismo a memoria compartida (multi-core).**
- **Unidades de procesamiento homogéneas.**

**En los ejemplos que se verán a continuación:**

- **Se utilizará una sintaxis inspirada en la de Matlab/Octave.**
- **El código escrito en color negro ejecuta en forma secuencial.**
- **El código escrito en color azul indica palabras reservadas que son directivas para el manejo de paralelismo.**
- **El código escrito en color rojo indica el punto de "ramificación" del paralelismo.**
- **El código escrito en color verde es el código que es ejecutado en forma paralela por cada una de las unidades de procesamiento.**

**Ejemplo 0:**

- **Se tiene una matriz con 4 filas y se quiere obtener la suma por filas de la matriz.**
- **Se dispone de una única unidad de procesamiento.**

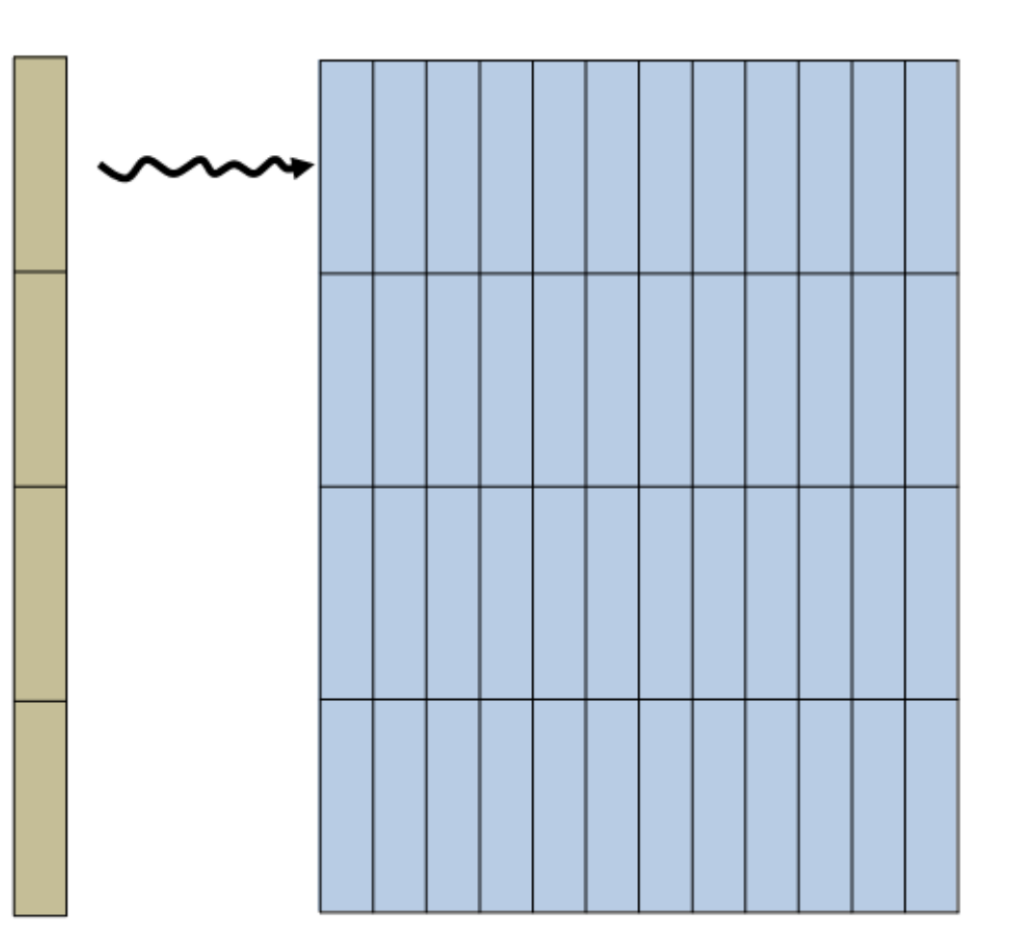

#### **Ejemplo 0:**

**Res = zeros(1,4) [m,n] = size(Mat) For i = 1:4 For j = 1 : n Res(i) = Res(i) + Mat(i,j)**

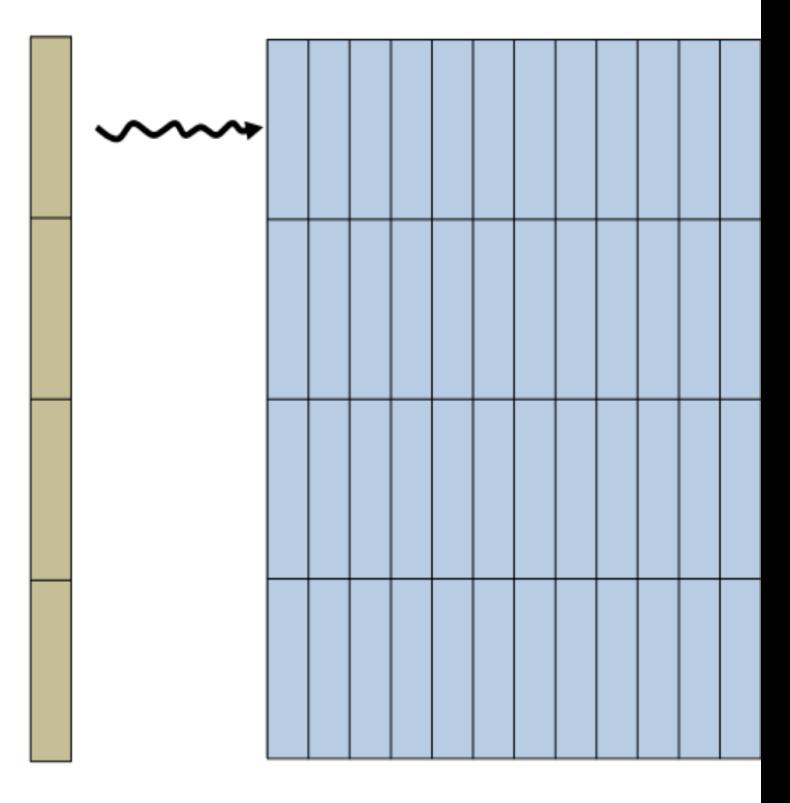

**Ejemplo 1:**

- **Se tiene una matriz con 4 filas y se quiere obtener la suma por filas de la matriz.**
- **Se dispone de cuatro unidades de procesamiento.**

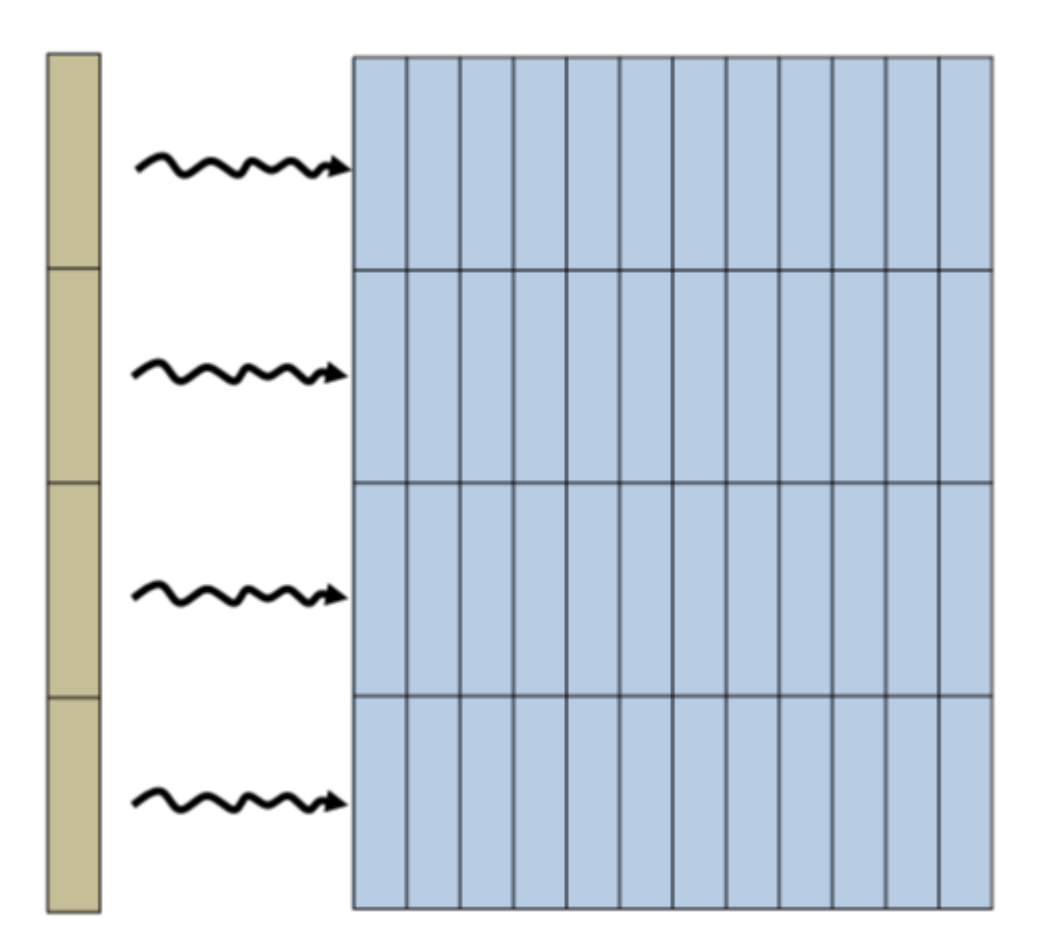

#### **Ejemplo 1:**

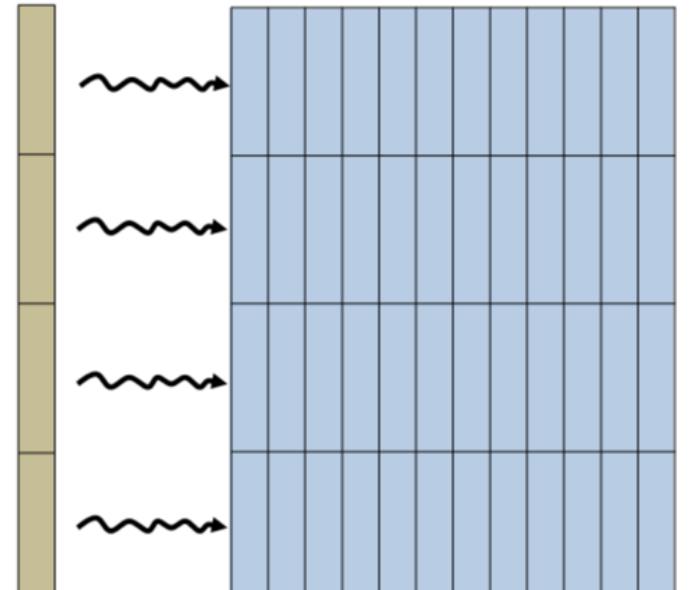

```
\n
$$
\text{Res} = \text{zeros}(1, 4) \\
 \text{[m, n]} = \text{size}(\text{Mat}) \\
 \text{begin\_parallel}(4) \\
 \text{For } i = 1:4 \\
 \text{For } j = 1:n \\
 \text{Res}(i) = \text{Res}(i) + \text{Mat}(i, j) \\
 \text{end\_parallel}\n\end{aligned}
$$
\n
```

**Ejemplo 2:**

- **Se tiene una matriz con 400 filas y se quiere obtener la suma por filas de la matriz.**
- **Se dispone de cuatro unidades de procesamiento.**

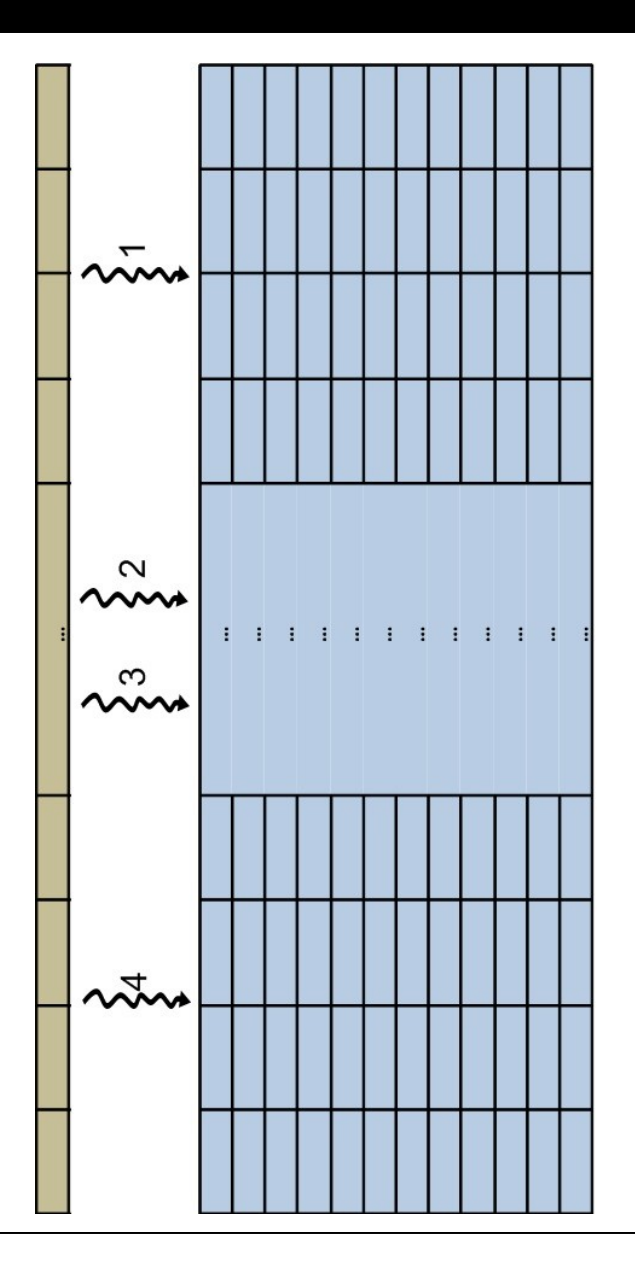

#### **Ejemplo 2:**

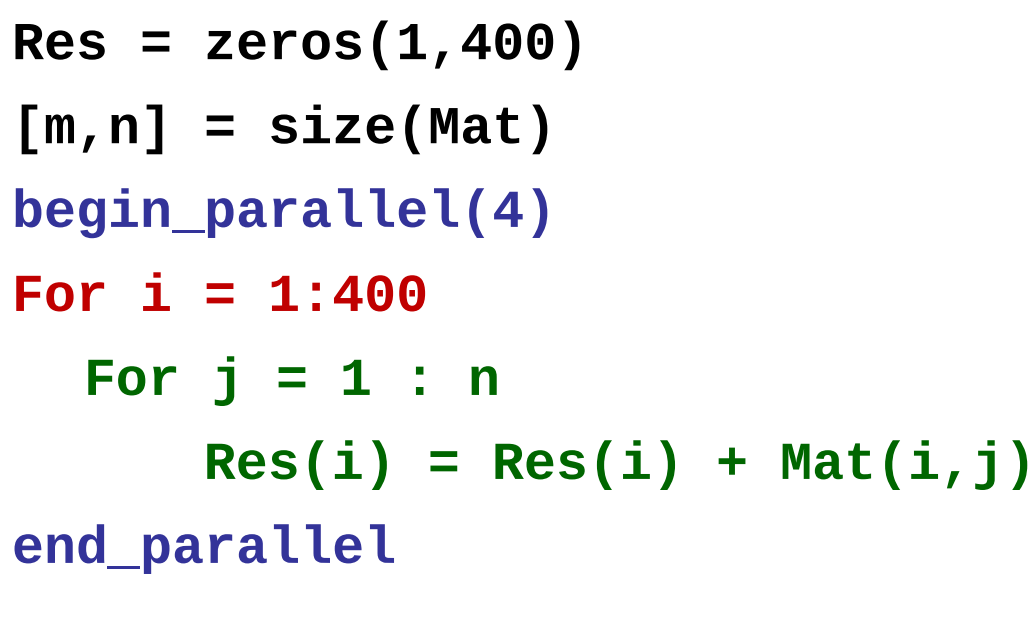

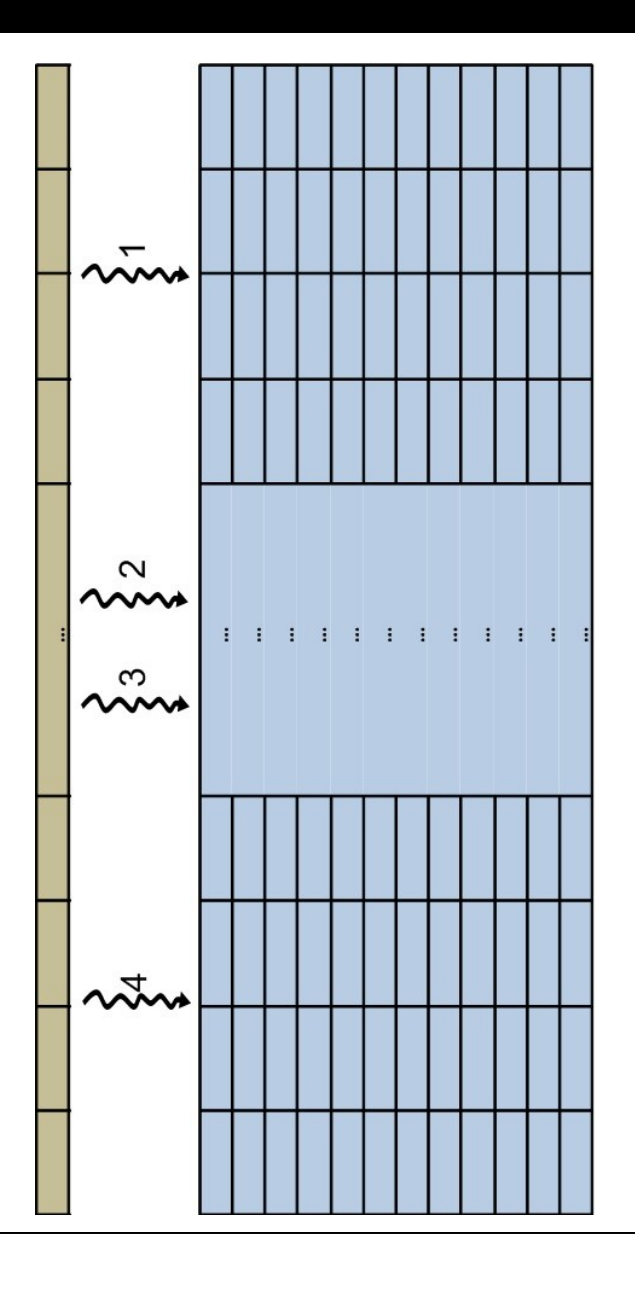

**Ejemplo 3:**

- **Se tiene una matriz cuadrada con 400 filas y se quiere obtener la suma por filas de la matriz triangular superior.**
- **Se dispone de cuatro unidades de procesamiento.**

#### **Distribución de datos/cálculos**

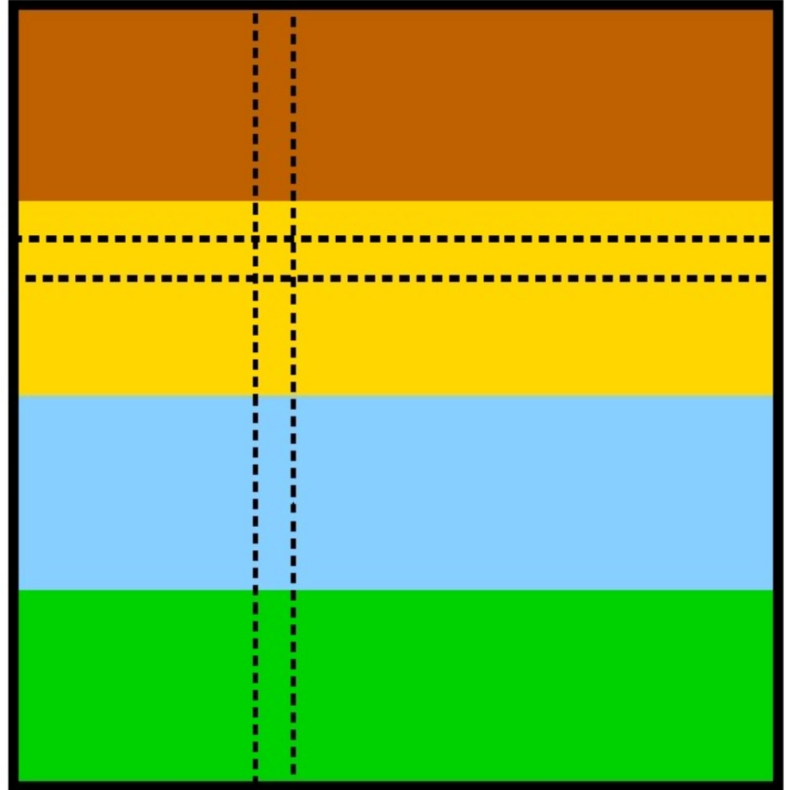

#### **Distribución por bloque Distribución cíclica**

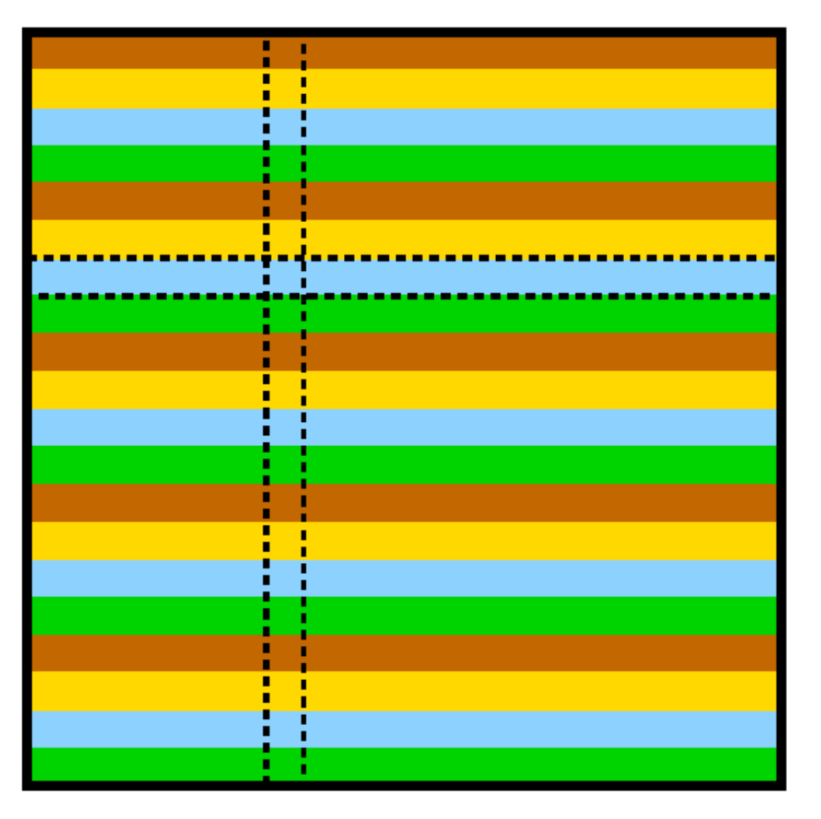

**Ejemplo 3:**

- **Es posible achicar el tamaño de los bloques.**
- **Por ejemplo: de 100 filas pasar a 10 filas por bloque.**

```
Res = zeros(1,400)
[m,n] = size(Mat)
begin_parallel(4, [40,cyc])
For i = 1:400 
  For j = i : nRes(i) = Res(i) + Mat(i,j)
end_parallel
```
**Ejemplo 4:**

- **Se tiene una matriz con 400 filas y se quiere obtener la suma por filas de la matriz.**
- **Se dispone de cuatro unidades de procesamiento.**
- **En este caso, además se quiere obtener la suma parcial por unidad de procesamiento.**

**Ejemplo 4:**

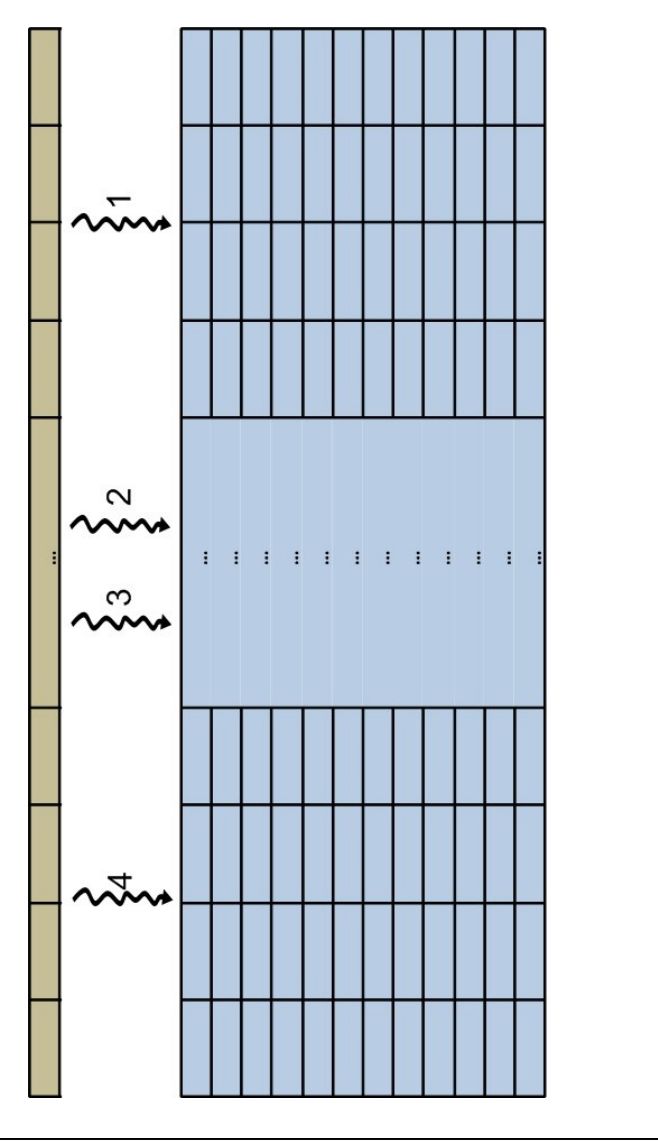

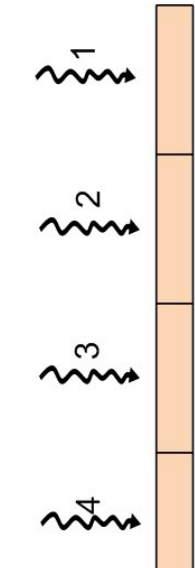

**Ejemplo 4:**

```
Res = zeros(1,400)
Res2 = zeros(1,4)
[m,n] = size(Mat)
begin_parallel(4)
For i = 1:400 private idP = myId()
  For j = 1 : n
      Res(i) = Res(i) + Mat(i,j)
   Res2(idP) = Res2(idP) + Res(i)
end_parallel
```
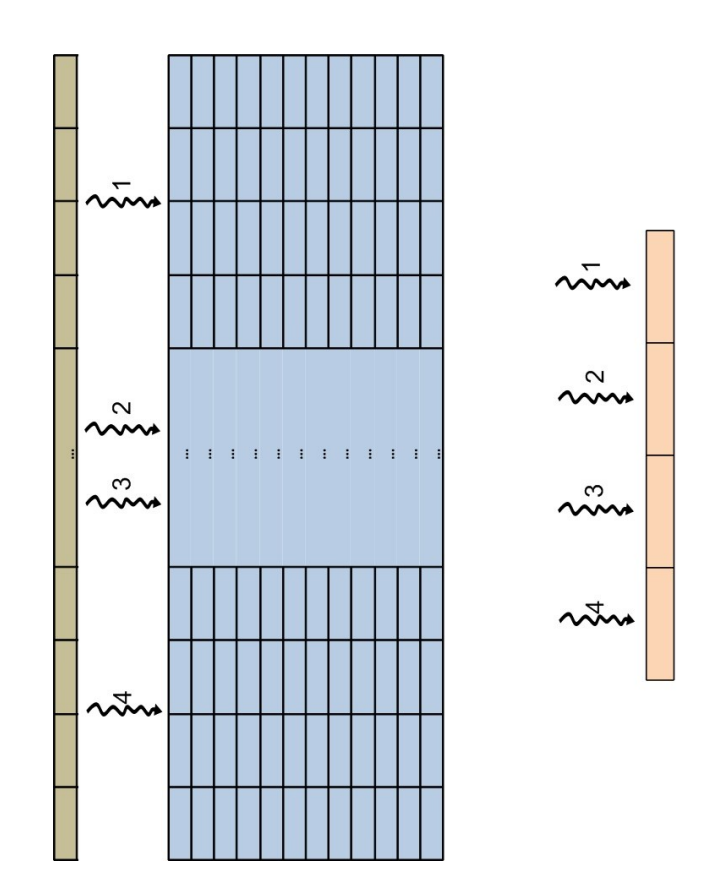

**Ejemplo 5:**

- **Se tiene una matriz con 400 filas y se quiere obtener la suma de todos los elementos de la matriz.**
- **Se dispone de cuatro unidades de procesamiento.**

#### **Solución 1**

• **Se suma por fila** 

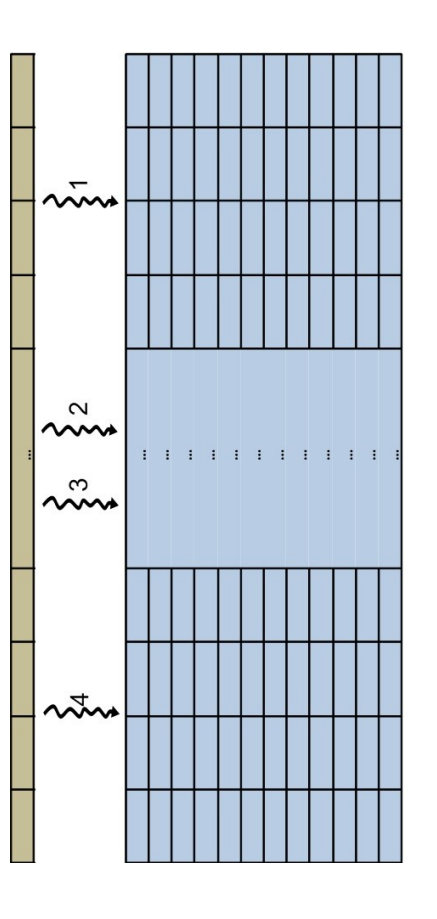

• **Luego se suma todo el vector intermedio**

#### **Clase 3 – Programación Clase 3 – Programación paralela paralela**

**Solución 1**

• **Se suma por fila y luego se suma el vector intermedio.**

**Res = zeros(1,400) [m,n] = size(Mat) begin\_parallel(4) For i = 1:400 For j = 1 : n Res(i) = Res(i) + Mat(i,j) end\_parallel Sum = 0 For i = 1:400 Sum = Sum + Res(i)**

#### **Solución 2**

• **Se suma por filas para cada unidad de procesamiento.** 

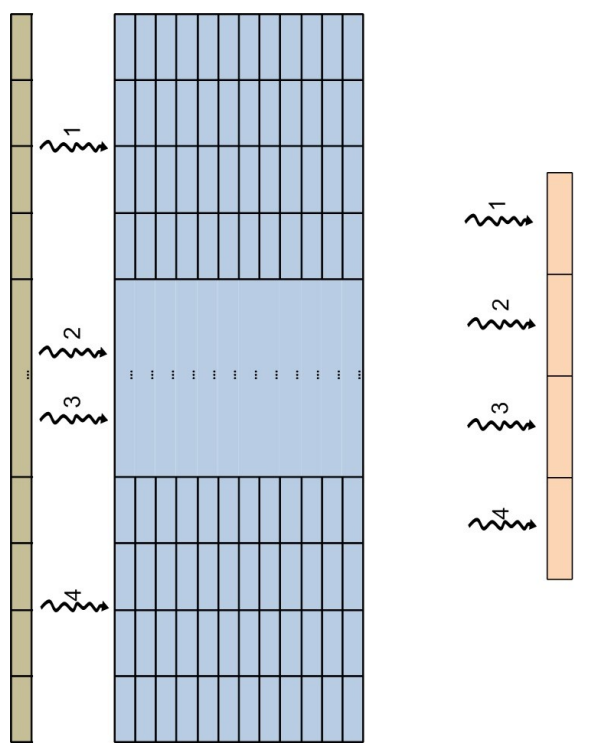

• **Luego se suma el vector intermedio.**

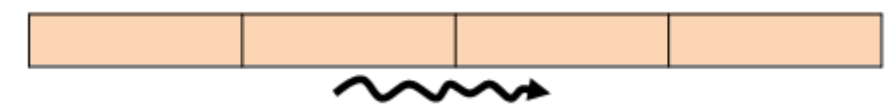

#### **Solución 2**

• **Se suma por filas para cada unidad de procesamiento y luego se suma el vector intermedio.**

```
Res = zeros(1,4)
[m,n] = size(Mat)
begin_parallel(4)
For i = 1:400 
  private idP = myId ()
  For j = 1 : nRes(idP) = Res(idP) + 
  Mat(i,j)
end_parallel
Sum = 0
For i = 1:4Sum = Sum + Res(i)
```
**Solución 3**

- **Sumo por fila y actualizo el resultado.**
- **Concepto de reduce**

```
Res = zeros(1,4)
[m,n] = size(Mat)
begin_parallel(4)
For i = 1:400 
  private idP = myId ()
  For j = 1 : n
      Res(idP) = Res(idP) + Mat(i,j)
end_parallel
Sum = 0
begin_parallel(2)
For i = 1:4Sum = Sum + Res(i)
end_parallel
```

```
Res = zeros(1,4)
[m,n] = size(Mat)
begin_parallel(4)
For i = 1:400 
  private idP = myId ()
  For j = 1 : n
     Res(idP) = Res(idP) \neq Mat(i, j)end_parallel
Sum = 0
begin_parallel(2)
For i = 1:4 
  Sum = Sum + Res(i)
end_parallel
```
 **Race condition:**

- **Los hilos compiten por el acceso a los registros.**
- **Pueden haber distintos ordenes de ejecución.**
- **Distinto orden de ejecución produce resultados diferentes!!!**
- **Este problema también aparece en circuitos, base de datos, etc.**

**Clase 3 – Programación Clase 3 – Programación paralela paralela** 

#### **Race condition:**

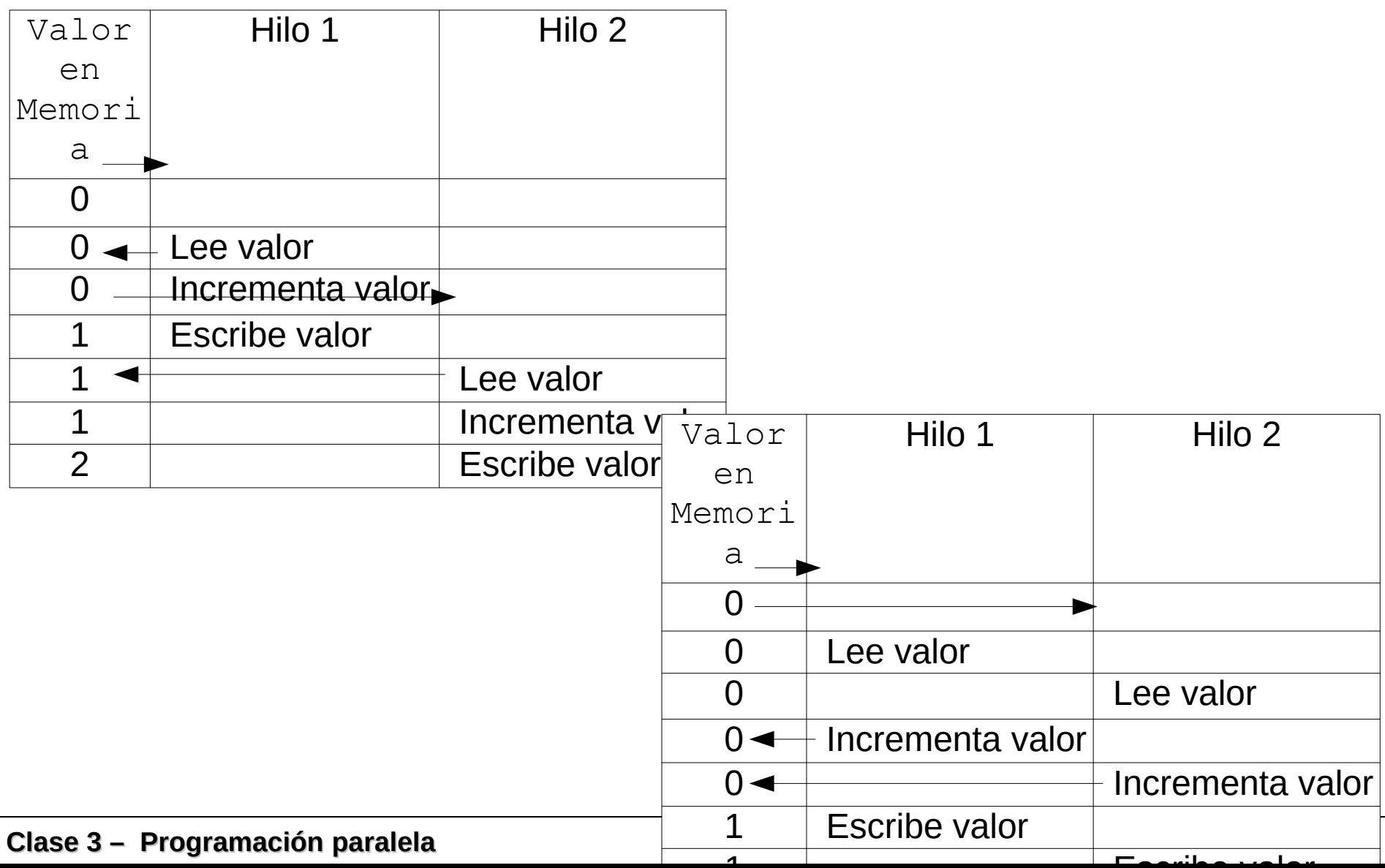

```
[m,n] = size(Mat)
begin_parallel(4)
private Res
For i = 1:400 
  %private idP = myId ()
  For j = 1 : n
      Res = Res + Mat(i,j)
end_parallel (reduce(+,Res))
```
# **Reduce:**

- **Generalmente están disponibles diversas operaciones:**
	- **+**
	- **\***
	- **min**
	- **max**

**Consideremos el siguiente código:**

• **Hay problemas por el acceso concurrente a la variable aux.**

```
Res = zeros(1,11)
aux = 11
begin_parallel(400)
For i = 1:400 
  if (aux == 1) 
      aux = aux + 10
   else
      aux = aux - 1
  end
   Res(aux) = Res(aux) + Mat(i,aux)
end_parallel
```
**Diferentes formas de resolverlo:**

- **Semáforos**
- **Zonas mutuo excluidas**
- **Operaciones atómicas**

```
Res = zeros(1,11)
aux = 11
begin_parallel(400)
For i = 1:400 
  if (aux == 1) 
      aux = aux + 10
   else
      aux = aux - 1
  end
   Res(aux) = Res(aux) + Mat(i,aux)
end_parallel
```
**Con zonas mutuo excluidas**

**Solo un "hilo de ejecución" entra en la zona.**

```
Res = zeros(1,11)
aux = 11
begin_parallel(400)
For i = 1:400 
  begin_mutex() 
  if (aux == 1) 
      aux = aux + 10
    else
      aux = aux - 1
  end
   Res(aux) = Res(aux) + Mat(i,aux)
   end_mutex()
end_parallel
```
#### **Operaciones atómicas**

```
Res = zeros(1,400)
[m,n] = size(Mat)
begin_parallel(4)
For i = 1:400 
  For j = 1 : n
      Res(i) = Res(i) + Mat(i,j)
    Sum = Sum + Res(i)
end_parallel
```
#### **Operaciones atómicas**

```
Res = zeros(1,400)
[m,n] = size(Mat)
Sum = 0;
begin_parallel(4)
For i = 1:400 
  For j = 1 : nRes(i) = Res(i) + Mat(i,j)
    begin_atomic() 
    Sum = Sum + Res(j)
    end_atomic()
end_parallel
```
#### **Diferentes caminos dependiendo del thread ..**

```
begin_parallel(400)
For i = 1:400 
  private idP = myId ()
  if (mod(idP,2) == 0) 
      Mat(i) = Mat(i) + 4 else
      Mat(i) = Mat(i) + 2end
end_parallel
```
• **Estrategia comúnmente utilizada para implementar el modelo de paralelismo Maestro-Esclavo: if soyMaestro()**

**Conceptos vistos**

- **Paralelismo**
- **Estrategias de scheduling y balance de carga**
- **Distribución de datos/cálculos**
- **Utilizar información del thread/proceso/etc.**
- **Reducciones**
- **Race conditions**
- **Operaciones atómicas**

**Es conveniente tener en cuenta:**

- **La importancia del scheduling, distribución de datos/cálculos y control de sincronizaciones para un buen desempeño.**
- **Si bien parece obvio, además de buen desempeño es necesario correctitud. Sin embargo, esto es más complejo de comprobar que en programas secuenciales.**